### XML For The Masses An Open Office XML File Format

Daniel Vogelheim Software Engineer Sun Microsystems

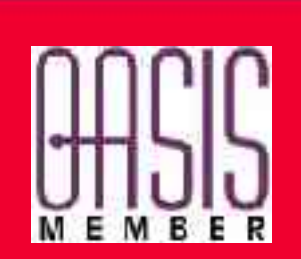

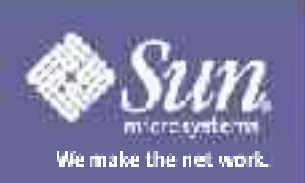

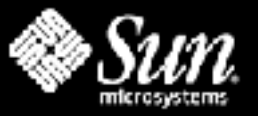

#### What's Wrong With Your Office The Case for an Open Office Format

- Voice of the Customer
	- office productivity applications
	- need additional processing, integration
		- archiving and indexing
		- content checking
		- database, work-flow integration
		- operation on many files
	- unstructured work-flow, many document types
- Requirement
	- preserve functionality, but open file format

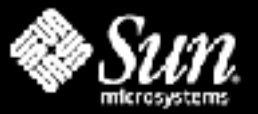

#### XML Office File Format Matching Customer's Requirements

- Solution: XML Office File Format
	- XML, for easy integration, processing
	- define office vocabulary
	- requirements for office file format
		- full featured, cover full office productivity space
		- easy to process, easy to generate
		- not vendor or application specific
- OpenOffice.org XML File Format
	- tailored to these requirements

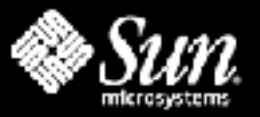

## Fixed vs Custom Vocabularies

Why the World Needs an XML Office Format

- Custom Vocabularies
	- requires tooling, extensive preparations
	- work well in specialized, structured work-flows
- Fixed Office Vocabulary
	- allows traditional usage patterns
	- mass-market compatible
	- add XML processing as needed
	- tools can operate on semantic units
	- transform into custom vocabularies

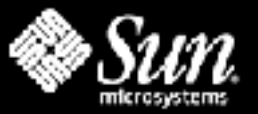

### Standardizing The Format Securing The User's Investment

- A File Format is an Investment
	- must be open, documented
	- must be stable, controlled evolution
- Win-Win with Widespread Adoption
	- more support, more tools
	- need user and industry acceptance
- Develop Standard Format at OASIS
	- based on OpenOffice.org XML Format
		- format has proven useful in real life

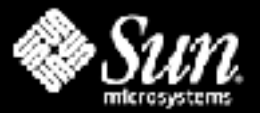

## A Closer Look: The XML Office File Format

- Format Requirements
	- $-1^{\rm st}$  class XML
	- easy transforms
- Format Details
	- content vs layout
	- binary data
- Format Applications
	- XML processing chains

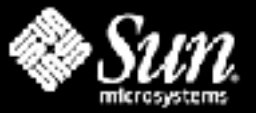

# Designing a File Format

- Meeting the Requirements
	- existing formats? Not sufficient.
	- embrace and extend? No!
	- XML-ify existing structures? No!
- Reviewed Design Process
	- examine existing formats
		- use MathML, XLink, Dublin Core
		- reuse from XHTML, SVG, XSL-FO, CSS
	- specify, review, finally implement

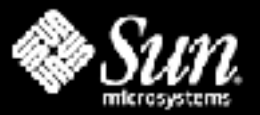

# First Class XML

Map all Structured Content to XML

- Fully Compliant: XML, namespaces
- Use XML for Structured Content
	- no information in physical representation
	- no information in comments
	- no information in 'special' names or values
	- no 'sub-formats' for values
- Values Make Sense
	- values vs. presentation
	- process what you need

2002-12-10T11-45 December 12th, 2002 37541.49

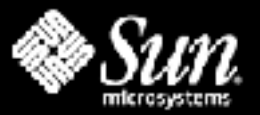

### Easy Transformations Making it Simple to Access Office Files

- Consistent Design
	- common format across all applications
	- one concept, one representation
- Reuse of Vocabularies
	- HTML, SVG, DC, MathML, XLink, XSL
- Examples
	- all text in <text:p>, <text:h>
	- extract plain text: 2 XSLT rules
		- add more as you go along (+4 for footnotes)

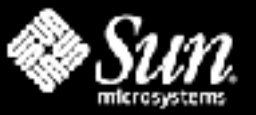

## Styles – Content vs Layout

### "Markup reflects a theory of text."

*C. M. Sperberg-McQueen*

- Office World
	- document = content + layout
	- layout part of user input
- Semantic Markup
	- document = content
	- layout separate, external (CSS, XSLT)
- We Keep Both, Separately

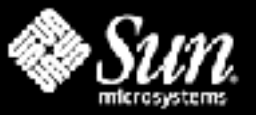

# Styles – Content vs Layout

### • Styles Separate From Content

- easy to change layout
- easy to process
- transparent to user
- Style Section(s)
	- convert all formatting into styles

<style name="Emphasis"> <properties font-weight="bold" $/$ </style>

<p style-name="Emphasis"> text text text  $\langle$ /p>

- separate container elements
- built-in stylesheet

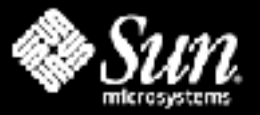

### Packages Efficient Handling of XML and Binary Data

- XML File Format Concerns
	- file size
	- embedded images, objects
- XML Package
	- ZIP format, XML-based manifest
	- XML streams + binary streams
		- images, OLE objects, printer setup data
	- used by OpenOffice.org, Gnome, KOffice
- 'pure' XML: embedded BASE64

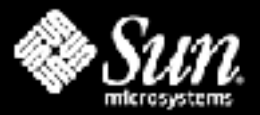

### XML Components Using XML APIs in OpenOffice.org

- SAX: Simple API for XML
	- event-handling style
	- streaming of XML data
	- efficient processing, large documents
- Use XML as Document API
	- read/create in-memory document
	- apply transformations

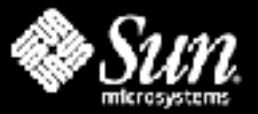

## XML Filters & SAX Chains

- File Format Translation
	- during load, save
	- on in-memory document
	- on disk, batch mode, after the fact
- shipping technology – DocBook, LaTex, 3 filters in StarOffice

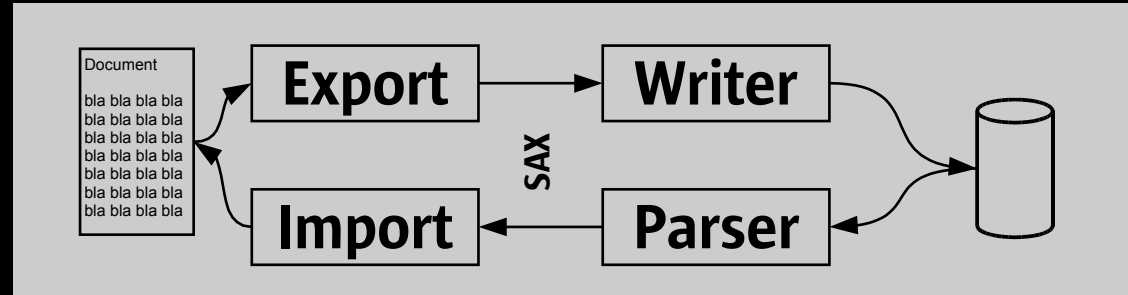

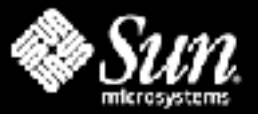

## XML Filters & SAX Chains

- File Format Translation
	- during load, save
	- on in-memory document
	- on disk, batch mode, after the fact
- shipping technology – DocBook, LaTex, 3 filters in StarOffice

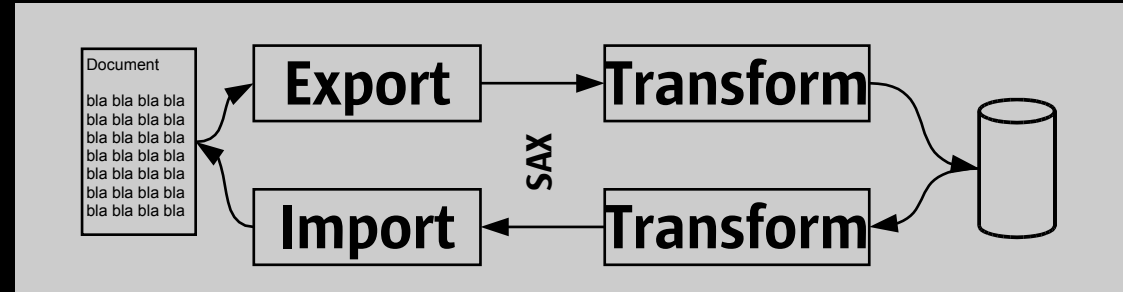

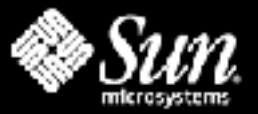

## XML Filters & SAX Chains

- File Format Translation
	- during load, save
	- on in-memory document
	- on disk, batch mode, after the fact
- shipping technology
	- DocBook, LaTex, 3 filters in StarOffice

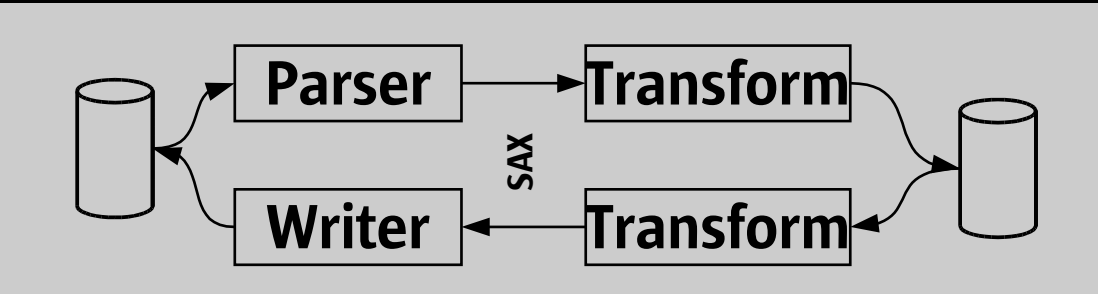

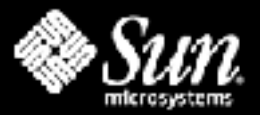

## **Conclusion**

### • Office XML File Format

- fully supports office users & applications
- enables
	- processing of office documents
	- integration into custom infrastructure
- fixed vocabulary is key
- Standardization at OASIS
	- open standard, open development
	- secures your investment

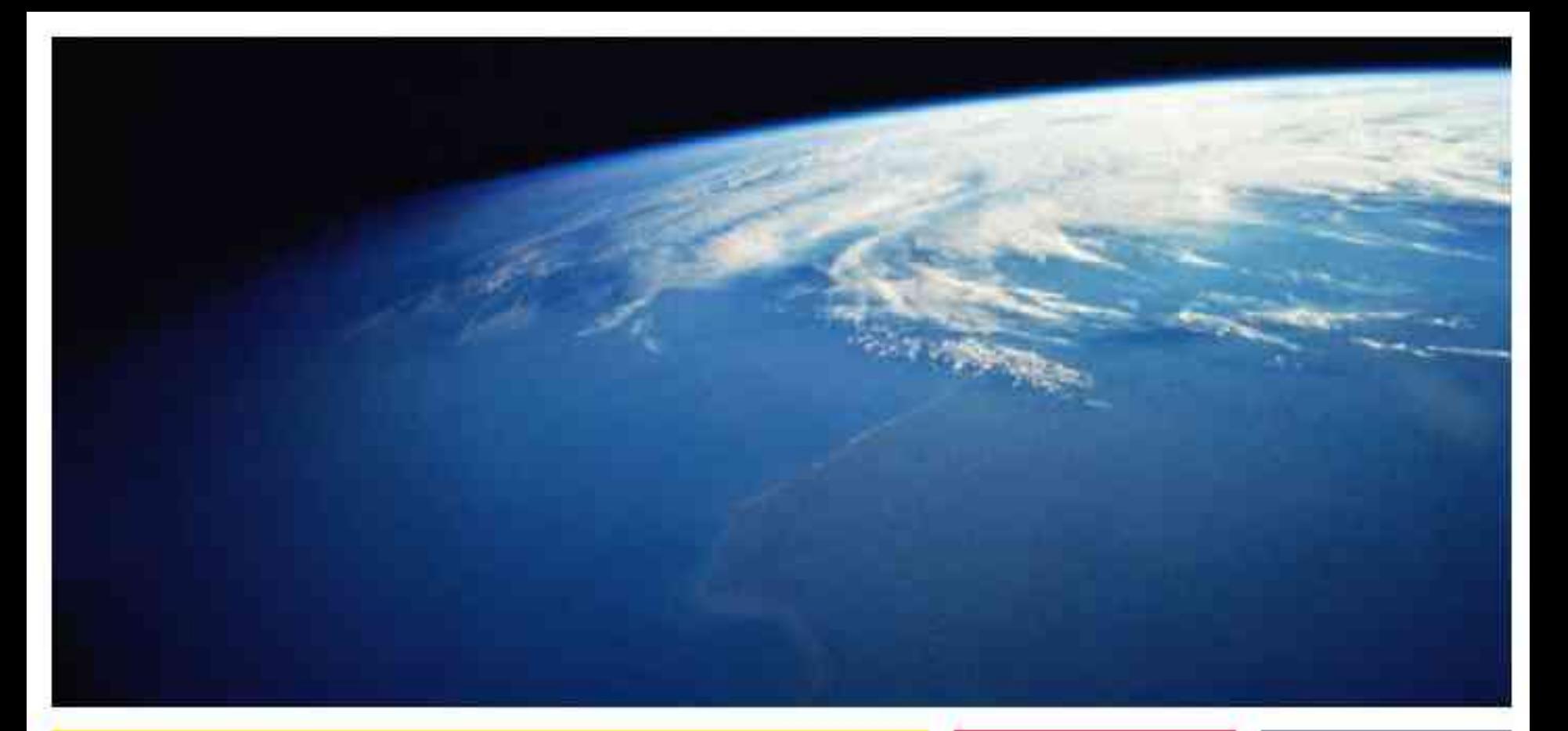

#### Daniel Vogelheim Daniel.Vogelheim@sun.com

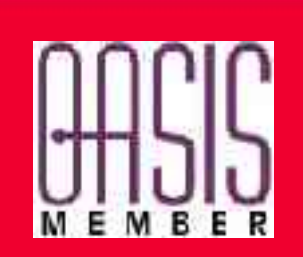

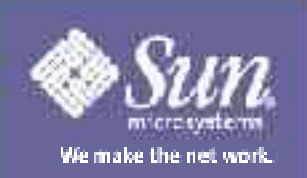